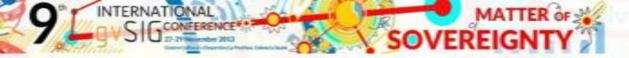

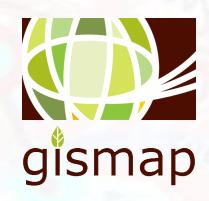

## gvSIG applications in East Africa: Kenya and Somaliland

Giuliano RAMAT, Antonio FALCIANO, Maurizio FODERÀ

www.gismap.it; gismap@gismap.it

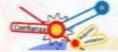

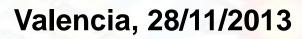

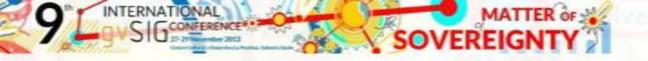

# Building Technical Office of Gabiley with the extSomaliland gvSIG extension

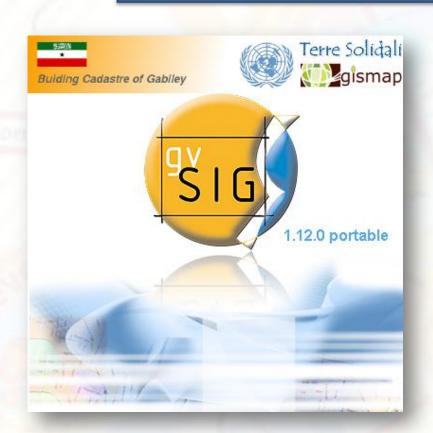

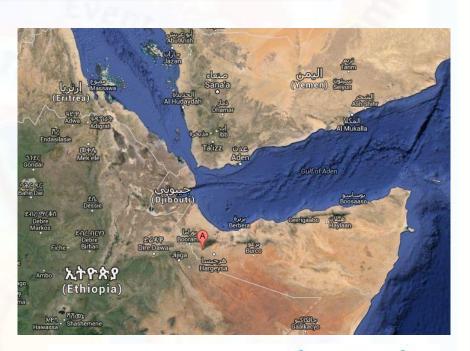

# Terre Solidali

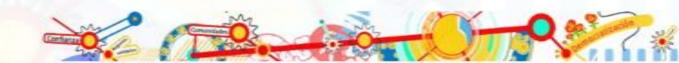

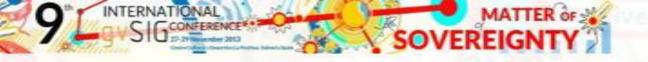

## Building the GIS of WIRE Forest with extWireForest for gvSIG 1.12

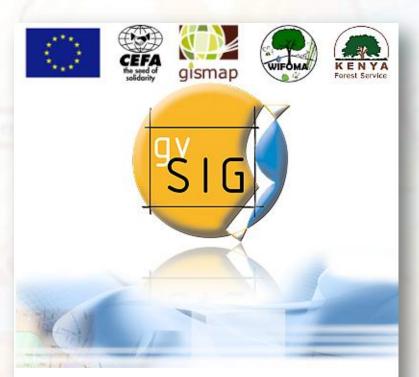

Wire Hills Forest Conservation and Sustainable Management .
Contract No DCI-ENV/2009/151-545

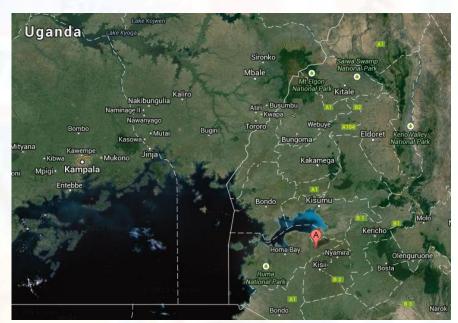

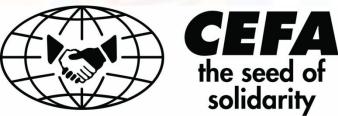

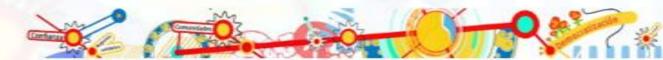

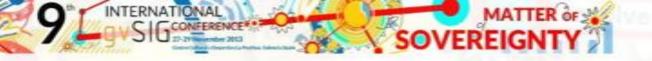

### **MAIN OBJECTIVES**

... is able to provide a precise measurement of interesting targets

... can be highly customized and eventually translated in local languages

... is easy to use and update regularly

Provide the local partner with a GIS product that ...

... can be linked with existing data/procedures

... is fully developed with OS technology to ensure future sustainability

... can be replicated in other main similar neighboring environments

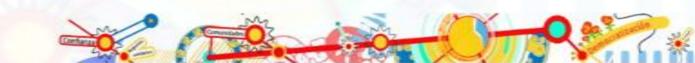

### THE ACTIVITIES WORKFLOW

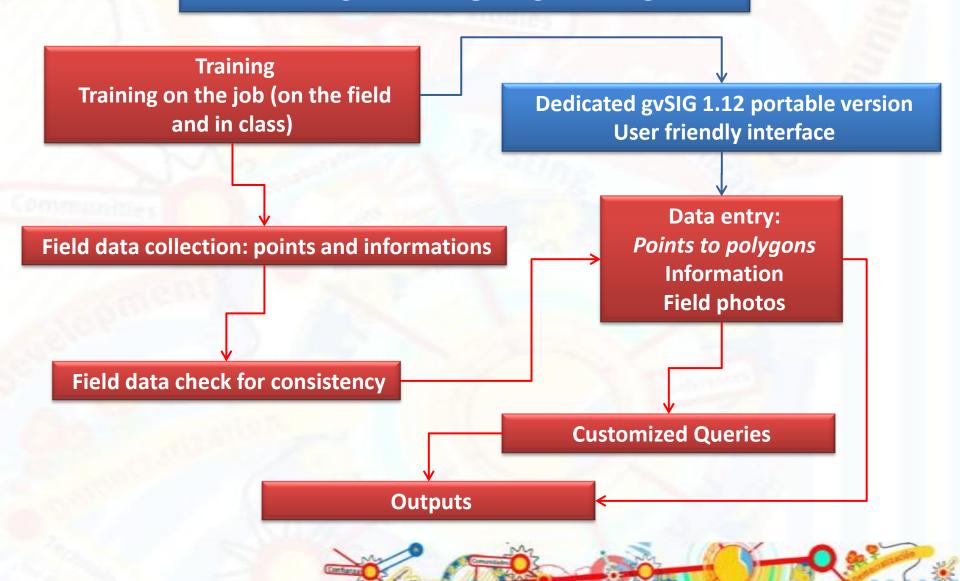

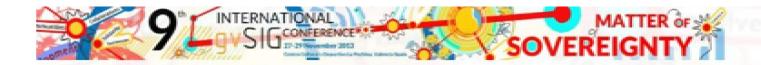

### **GIS / GPS TRAINING**

On site training in Somaliland

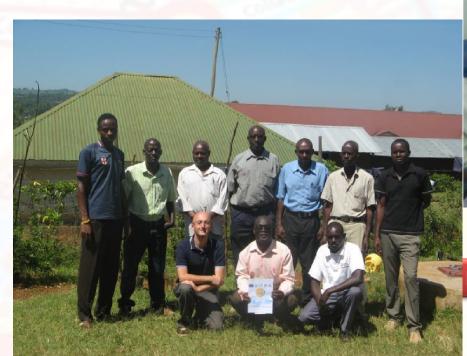

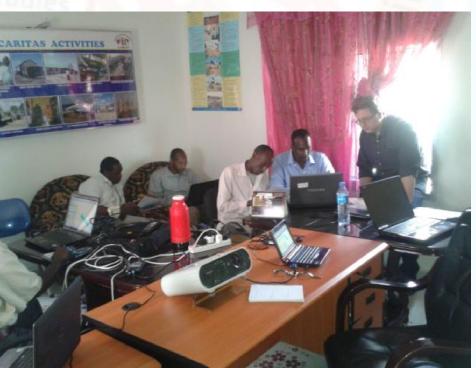

Remote training in Kenya

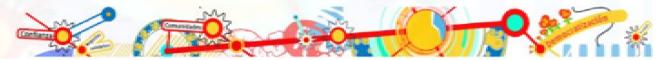

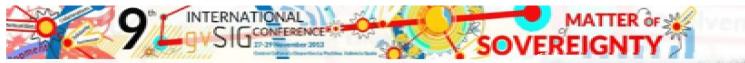

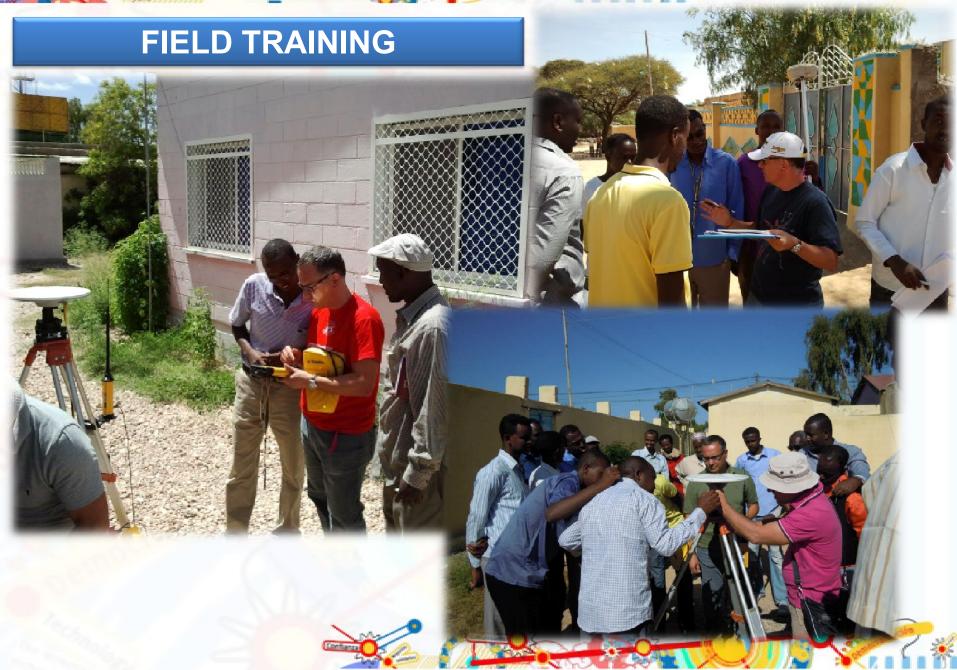

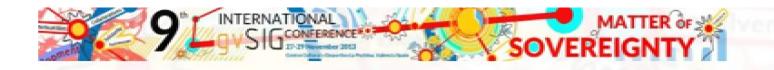

### **GIS FIELD DATA COLLECTION**

| Wire Fo            |                                                                   | 0                                   | CEFFA gismap   | 2 🙉                                              |       |       |                       |               | Terre So                                                       | Iidali        |              | AN<br>ONALISATION | /IF PHASE I<br>OF FINAN | IPAL FINANCE<br>III<br>CIAL & INFORMAT<br>IN SOMALIA | TION       |                   |
|--------------------|-------------------------------------------------------------------|-------------------------------------|----------------|--------------------------------------------------|-------|-------|-----------------------|---------------|----------------------------------------------------------------|---------------|--------------|-------------------|-------------------------|------------------------------------------------------|------------|-------------------|
| SURVEY INFO        | )                                                                 |                                     |                |                                                  | 1     |       |                       |               | Polygon                                                        | ID (Office    | only)        |                   | Surveyor:               | G1□ G2□ D                                            | ate /      | , ,               |
| PLOT NO.           |                                                                   | PLOT RADIUS (MT)  DATE (DD/MM/YYYY) |                |                                                  |       |       |                       |               | - , , ,                                                        | ,             | -            | Built □ N         |                         |                                                      |            | District: Gabiley |
| SURVEYOR           |                                                                   |                                     |                |                                                  |       | A C:  | II <b>4</b> : ~ [ ~ ] | former o      | £                                                              |               |              |                   |                         |                                                      |            |                   |
| La Ea              |                                                                   | isy-                                | -to-m          | ii fiela                                         | forms | TOT   |                       |               |                                                                |               | Commercial A |                   |                         |                                                      |            |                   |
| PLOT PROPERTIES —  |                                                                   |                                     |                |                                                  |       |       |                       |               |                                                                |               |              | on or Comme       |                         | tivities (hospital,                                  |            |                   |
| SOIL EROSION:      | Low   Medium   DHigh                                              | FELLING-CUTT                        | ING: □Not □Old | ınto                                             | orn   | natio | n data                | collec        | tion                                                           | SI            | 10p, private | e school)         |                         |                                                      |            |                   |
| GRAZING:           | Low   Medium   DHigh                                              | CROWN COVE                          | R: DOpen DM    | andre meiore                                     |       |       |                       |               | 1 11010 1                                                      |               |              | Apartme           | nt floor                | out of                                               |            |                   |
| CORPET AREA.       |                                                                   |                                     |                | 1                                                |       |       |                       | Wall ma       | Vall material: Cement □ Brick □ Stone □ Wood □ Earth □ Other □ |               |              |                   |                         |                                                      |            |                   |
| POREST AREA.       | FOREST AREA: ONatural forest OP lantation NUMBER OF TREE SPECIES: |                                     |                |                                                  |       |       |                       |               |                                                                |               |              |                   |                         |                                                      |            |                   |
| TREES PROPERTIES — |                                                                   |                                     | ,              |                                                  |       |       | Roof ma               | aterial: Iron | □ Wood [                                                       | □ Cement      | □ Earth      | □ Other □         |                         |                                                      |            |                   |
| TYPE               | TREE SPECIES                                                      | FREQUENCY                           | AVERAGE HEIGHT | AVERAGE DBH                                      |       |       |                       |               | Name o                                                         | f the perso   | n interview  | ved               |                         |                                                      |            |                   |
|                    | Anjago                                                            | THEQUENCY                           | AVERAGE REIGHT | AVERAGE DON                                      |       |       |                       |               |                                                                |               |              |                   |                         |                                                      |            |                   |
|                    | Rhus natalensis                                                   |                                     |                |                                                  |       |       |                       |               | Telepho                                                        | ne no         |              | 0                 | wnership:               | Rent  Owner                                          | r□ Since   | e year:           |
|                    | Annona spp                                                        |                                     |                |                                                  | ١,    |       |                       |               | Number                                                         | of familiae   | living incid | de the hous       | e one 🗆                 | two.                                                 |            |                   |
|                    | Combretum spp                                                     |                                     |                |                                                  |       |       |                       |               | INGITIDO                                                       | Or lamilles   | -            |                   |                         | n the house -                                        | fam1       |                   |
|                    | Euclea divinorum                                                  |                                     |                |                                                  |       |       |                       |               |                                                                | Total         | Total        | Total             | Male                    | Male <18 go                                          |            | Female <18        |
| INDIGENOUS         | Ficus spp                                                         |                                     |                |                                                  |       |       |                       |               | Total                                                          | Male          | Female       | <18               | <18                     | to school                                            | <18        | go to school      |
|                    | Teclea nobilis                                                    |                                     |                |                                                  |       |       |                       |               |                                                                |               |              |                   |                         |                                                      |            |                   |
|                    | Terminalia spp                                                    |                                     |                |                                                  |       |       |                       |               |                                                                |               |              |                   |                         |                                                      |            |                   |
|                    | Vitex spp                                                         |                                     |                |                                                  |       |       |                       |               |                                                                | Nur           | nber of pe   | rsons livir       | a in the                | house – fam2 (                                       | if preser  | ot)               |
|                    | Croton macro                                                      |                                     |                |                                                  |       |       |                       |               |                                                                | Total         | Total        | Total             | Male                    | Male <18 go                                          |            | ,                 |
|                    | Others (                                                          | )                                   |                |                                                  |       |       |                       |               | Total                                                          | Male          | Female       | <18               | <18                     | to school                                            | <18        | go to school      |
|                    | Pinus Patula                                                      |                                     | 1              | <del>                                     </del> |       |       |                       |               |                                                                |               |              |                   |                         |                                                      |            |                   |
|                    | Pinus Radiator                                                    | +                                   | +              | <del>                                     </del> |       |       |                       |               |                                                                |               |              |                   |                         | 1                                                    |            |                   |
| COMMERCIAL         | Eucalyptus spp<br>Cupressus Iusitanica                            | +                                   | +              | $\vdash$                                         |       |       |                       |               | Main                                                           | s electricity | ,            | Piped wate        | r                       | Road Access                                          | Imr        | proved Sanitation |
|                    | Callitris robusta                                                 |                                     |                |                                                  |       |       |                       |               |                                                                |               |              |                   |                         |                                                      |            |                   |
|                    | Gravellia robusta                                                 | +                                   | 1              |                                                  |       |       |                       |               | YES                                                            | □ NOT □       | YE           | S   NOT           |                         | YES   NOT [                                          | □ Y        | ES 🗆 NOT 🗆        |
|                    | Others (                                                          | )                                   |                |                                                  |       |       |                       |               | Main a                                                         | ctivity of h  | nead of fa   | mily: Tead        | cher Fa                 | armer□ Barbe                                         | r□ Tailo   | r□ Watchman□      |
|                    |                                                                   |                                     | 1              |                                                  |       |       |                       |               | Trickin G                                                      |               | 10           |                   |                         |                                                      |            |                   |
|                    |                                                                   |                                     |                |                                                  |       |       |                       |               | Broker                                                         | Manager       | □ Shop k     | eeper□ So         | oldier□ D               | octor□ Executi                                       | ive Direct | tor□ Secretary□   |
| NOTES              |                                                                   |                                     |                |                                                  |       |       | 0                     |               | 6- D D-: :                                                     |               | - Ct.        |                   |                         |                                                      |            |                   |
|                    |                                                                   |                                     |                |                                                  |       |       |                       |               | Carpen                                                         | er L Midwi    | твы Рппсіі   | paiLi Drive       | ru snepp                | oard□ Other □                                        |            |                   |
| l -                |                                                                   |                                     |                |                                                  | 1     |       |                       |               |                                                                |               |              |                   |                         |                                                      |            |                   |

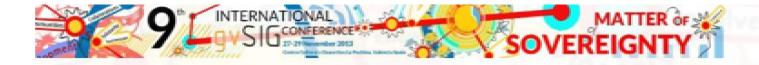

### FIELD DATA COLLECTION

Getting information of sample vegetation plots in the Wire Hill Forest

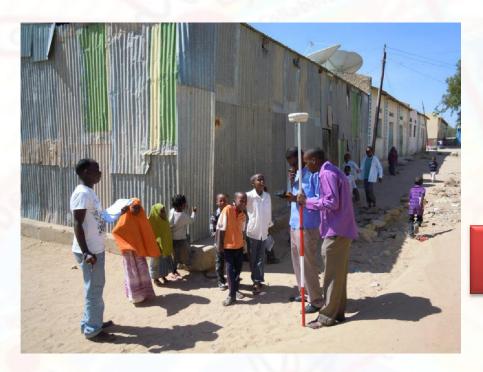

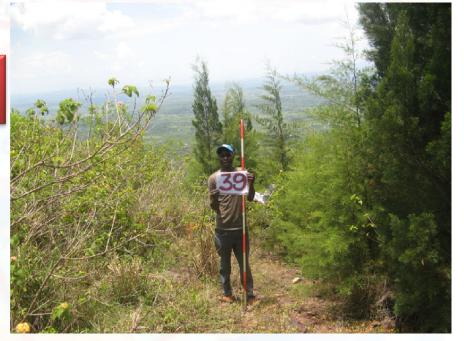

High precision geometric data collection with differential GPS of Gabiley buildings

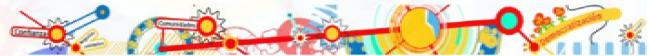

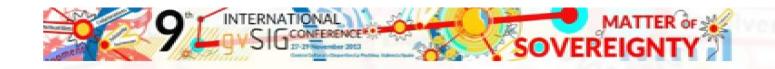

### DATA MANAGEMENT WORKFLOW

The implemented extensions (WIRE FOREST and SOMALILAND) support users during the whole workflow from the loading of field collected points, data entry, labelling and merge procedures in order to have only one final vector layer

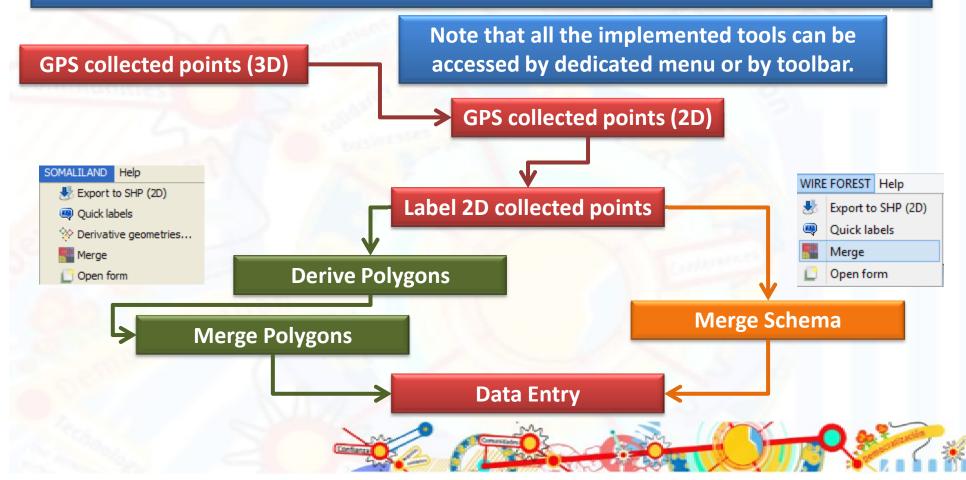

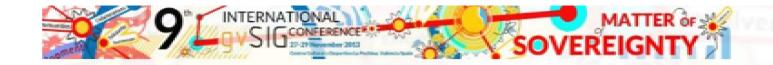

### **MERGE SCHEMA AND DATA**

The merge tool allows the user to easily merge collected data among them by mantaining a predefined attribute table schema and make easier the data entry procedure

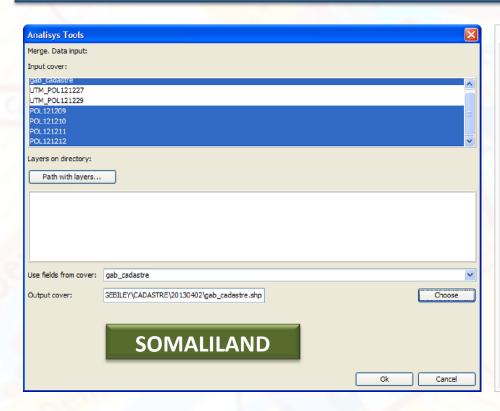

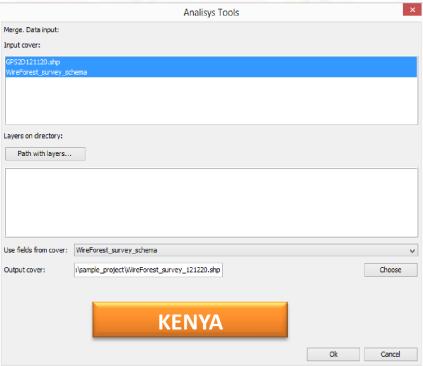

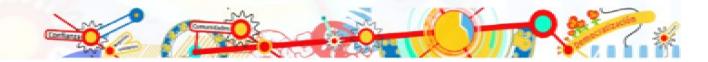

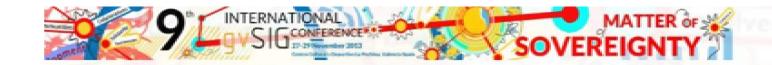

### **ABOUT NAVTABLE FORMS**

- NavTableForms is a "library to build navigable and validated Java forms for gvSIG, ala Navtable".
- It allows the implementation of user-friendly custom forms based on NavTable but with further functionalities, such as validation rules and domain values.

### **HOW TO USE NAVTABLEFORMS?**

- 1. Definition of the data model
- 2. Definition of the field form
- 3. Design of the 'sketch' form with Pencil
- 4. Design of the form with Abeille Forms Designer
- 5. Implementation of the gvSIG extension

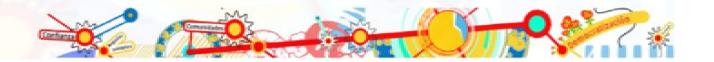

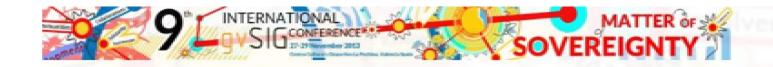

### DESIGN OF THE 'SKETCH' FORM WITH PENCIL

### PENCIL PROJECT

An open-source GUI prototyping tool that's available for ALL platforms.

http://pencil.evolus.vn/

This tool is very useful in order to represent graphically and then share quickly a prototype/sketch of the form.

| Plot No. in                        | teger |          |            |          |  |  |  |  |
|------------------------------------|-------|----------|------------|----------|--|--|--|--|
| Soil Erosion                       | •     | Felling/ | •          |          |  |  |  |  |
| Grazing                            | •     | Crown    | •          |          |  |  |  |  |
| Forest area No. of species integer |       |          |            |          |  |  |  |  |
| Tree species                       | Fre   | equency  | Heigth [m] | DBH [cm] |  |  |  |  |
| 1                                  | ▼ inf | teger    | integer    | integer  |  |  |  |  |
| 2                                  | ▼ inf | teger    | integer    | integer  |  |  |  |  |
| 3                                  | ▼ inf | teger    | integer    | integer  |  |  |  |  |
| 4                                  | ▼ inf | teger    | integer    | integer  |  |  |  |  |
| 5                                  | ▼ inf | teger    | integer    | integer  |  |  |  |  |
| 6                                  | ▼ int | teger    | integer    | integer  |  |  |  |  |
| 7                                  | ▼ int | teger    | integer    | integer  |  |  |  |  |
| 8                                  | ▼ int | teger    | integer    | integer  |  |  |  |  |
|                                    | ▼ inf | teger    | integer    | integer  |  |  |  |  |
| 9                                  |       |          |            |          |  |  |  |  |

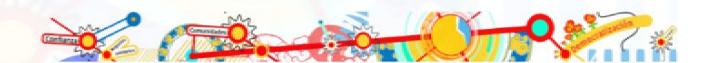

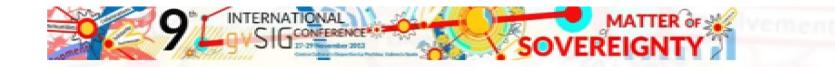

### DESIGN OF THE FORM WITH ABEILLE FORMS DESIGNER

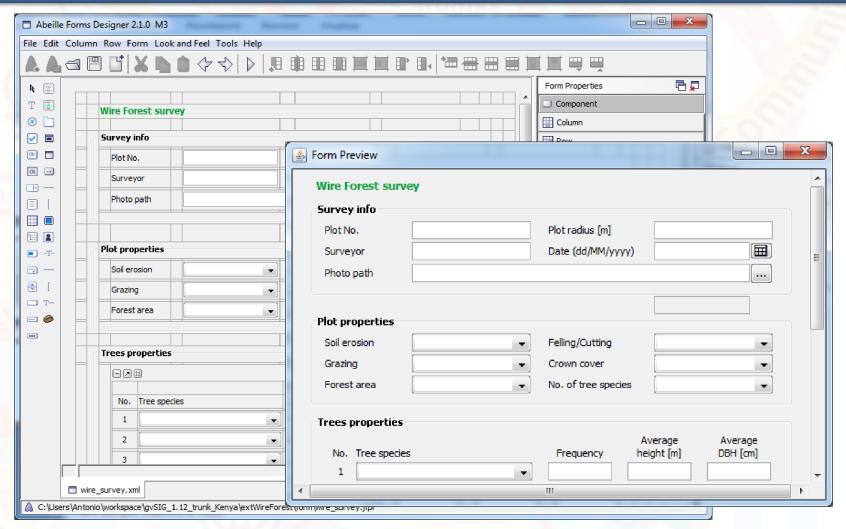

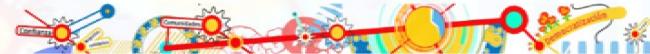

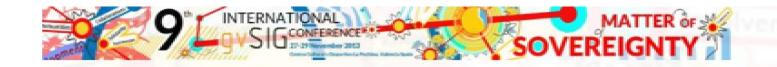

### IMPLEMENTATION OF THE GVSIG EXTENSION

```
☑ WireForm.java

              package it.gismap.gvsig.wireforest;
 ⊕import org.gvsig.hyperlink.actions.ImgFormat; []
   public class WireFormExtension extends Extension {
      private FLyrVect layer;
      private String layerName = Preferences.LAYER NAME;
      private String fieldName = Preferences. HYPERLINK FIELD NAME;
      private String extension = "";
      public void execute(String actionCommand) {
          layer = getLayerFromTOC();
          WireForm dialog = new WireForm(layer);
          if (dialog.init()) {
              PluginServices.getMDIManager().addWindow(dialog);
          // Hyperlink settings
          LayerLinkConfig config = new LayerLinkConfig();
          config.setEnabled(true);
           config.addLink(ImgFormat.actionCode, fieldName, extension);
```

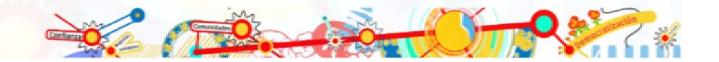

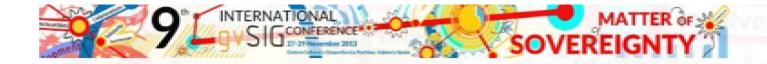

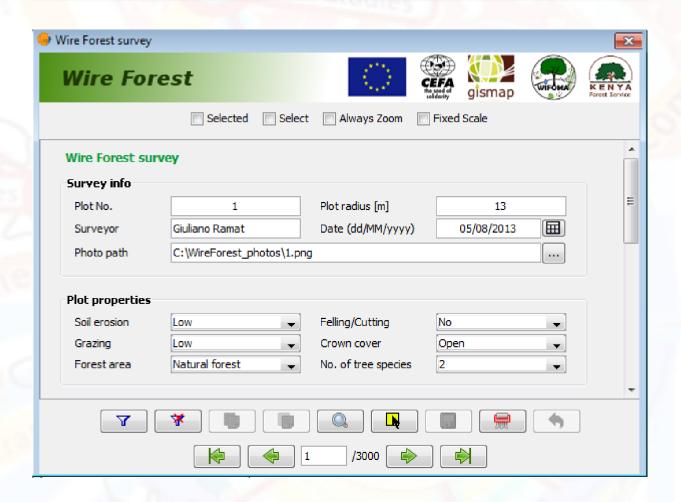

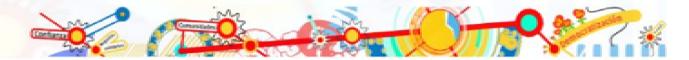

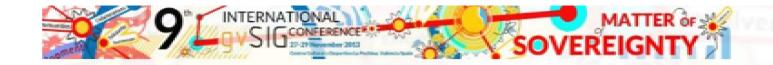

Building ID and area are automatically calculated.

Data entry is made easier through dropdown lists or checkbox

Photo file can be selected and an automatic hyperlink is activated

NavTable standard tools are available also in this tool

|          | Building Cadastre o                                      | f Gabiley             |                         |             |       |  |  |  |  |  |  |
|----------|----------------------------------------------------------|-----------------------|-------------------------|-------------|-------|--|--|--|--|--|--|
|          | Danaing Cadastre o                                       | Gublicy               |                         |             |       |  |  |  |  |  |  |
|          | <b>港港</b> 南                                              |                       | CO TROLL                | Terre Solid | ali I |  |  |  |  |  |  |
| П        |                                                          |                       | <u> </u>                |             | -10-1 |  |  |  |  |  |  |
|          | Building Cadastre of Gabiley                             |                       |                         |             |       |  |  |  |  |  |  |
| F        |                                                          |                       |                         |             | •     |  |  |  |  |  |  |
| T        |                                                          | Selected Select       | Always Zoom Fixed S     | Scale       |       |  |  |  |  |  |  |
| <b>†</b> | Building Cadastre                                        | of Gabiley            |                         |             | ^     |  |  |  |  |  |  |
|          | General info                                             | or dubiley            |                         |             |       |  |  |  |  |  |  |
|          |                                                          | 510 1 00 0F 0F        | 0 5 4 5 7 5             | 122         |       |  |  |  |  |  |  |
| +        | Building ID                                              | GAB-A-03-25-05        | Gross Floor Area [m²]   |             |       |  |  |  |  |  |  |
|          | City GAB                                                 | Area A Sector         | 03 Block 25             |             | ≣     |  |  |  |  |  |  |
|          | Surveyor                                                 | G1 💌                  | Date (dd/MM/yyyy)       | 03/01/2014  |       |  |  |  |  |  |  |
|          | ✓ Is it built? Old building code                         |                       |                         |             |       |  |  |  |  |  |  |
| П        | Photo absolute path D:\GEBILEY\PHOTOS\GAB-A-03-25-05.JPG |                       |                         |             |       |  |  |  |  |  |  |
|          |                                                          |                       |                         |             |       |  |  |  |  |  |  |
| -        | Building features                                        |                       |                         |             |       |  |  |  |  |  |  |
|          | Building type                                            | Commercial Activities | Building description    |             |       |  |  |  |  |  |  |
|          | Apartment floor                                          | 0                     | ✓ Main electricity      |             |       |  |  |  |  |  |  |
|          | Total floors                                             | 0                     | Piped water             |             |       |  |  |  |  |  |  |
|          | Wall material                                            | Brick                 | Road access             |             |       |  |  |  |  |  |  |
| П        | Roof material                                            | Earth 💌               | ✓ Improved sanitization |             |       |  |  |  |  |  |  |
|          |                                                          |                       |                         |             |       |  |  |  |  |  |  |
| ╀        | $\longrightarrow$ $\boxed{7}$                            | * [                   |                         |             |       |  |  |  |  |  |  |
|          | (43 (43 (43 (43 (43 (43 (43 (43 (43 (43                  |                       |                         |             |       |  |  |  |  |  |  |
|          |                                                          |                       | 73 57 51                |             |       |  |  |  |  |  |  |

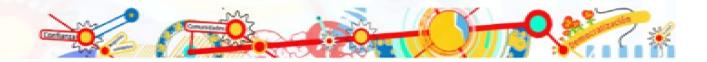

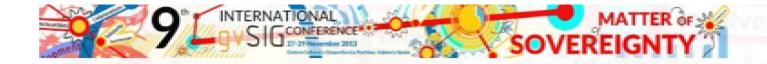

The number of editable tree species is automatically limited according to the entered value in "No. of tree species"

The list of species that can be entered, depends on the "Forest area" selected value

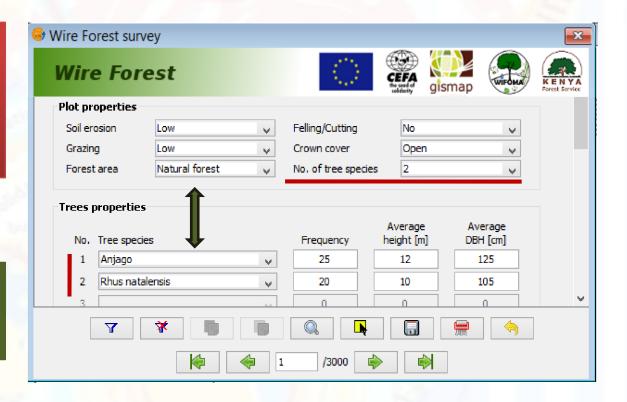

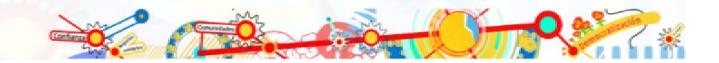

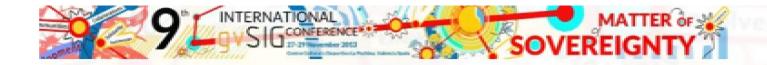

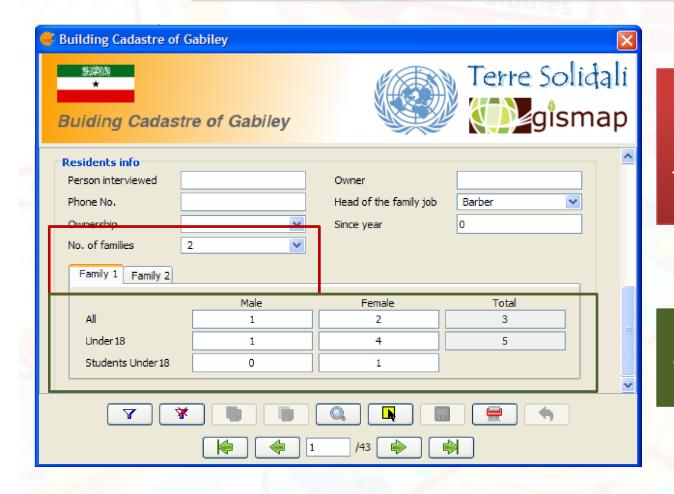

As previously, also the tag
"Family 1" and "Family 2"
become editable according
to the entered value in "No.
of families"

Total number of persons is automatically calculated for each family

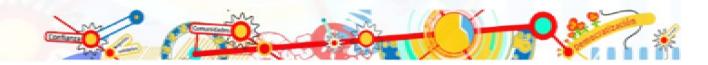

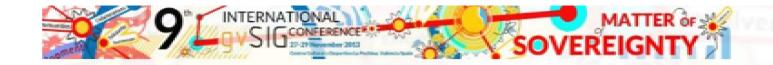

### HOW TO MODIFY THE VALUES IN DROPDOWN LISTS

Allowed values in dropdown lists can easily be modified by editing the file ".domain" files with any text editor software

```
SOIL_EROS= ,?;Low,L;Medium,M;High,H
FELL_CUTT= ,?;No,No;Old,Old;Recent,Recent
GRAZING= ,?;Low,L;Medium,M;High,H
CROWN_COV= ,?;Open,Open;Moderate,Moderate;Close,Close
FOR_AREA= ,?;Natural forest,Natural forest;Plantation,Plantation
NO_TREESPP=0,0;1,1;2,2;3,3;4,4;5,5;6,6;7,7;8,8;9,9;10,10
SPP1_NAME= ,?;Anjago,Anjago;Rhus natalensis,Rhus natalensis;Annona spp,Annona spp;Combretum spp,Co
SPP2_NAME= ,?;Anjago,Anjago;Rhus natalensis,Rhus natalensis;Annona spp,Annona spp;Combretum spp,Co
SPP3_NAME= ,?;Anjago,Anjago;Rhus natalensis,Rhus natalensis;Annona spp,Annona spp;Combretum spp,Co
SPP4_NAME= ,?;Anjago,Anjago;Rhus natalensis,Rhus natalensis;Annona spp,Annona spp;Combretum spp,Co
```

#### \extensiones\ it.gismap.gvsig.wireforest\data\WireForest\_survey.domain

```
surv= ,?;G1,G1;G2,G2
build_ty= ,?;Commercial Activities,com;Private
wall_mat= ,?;Brick,b;Cement,c;Earth,e;Stone,s;
roof_mat= ,?;Concrete,c;Earth,e;Iron,i;Wood,w;
main_act= ,?;Barber,barb;Broker,brok;Business
ownersh= ,?;Owner,o;Rent,r
no_fam=0,0;1,1;2,2
```

\extensiones\it.gismap.gvsig.somaliland\data\gab\_cadastre.domain

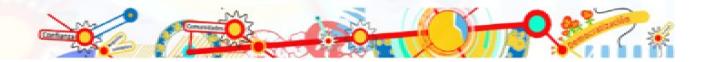

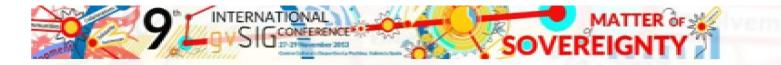

### **SURVEY: RESULTS AND CONSTRAINTS**

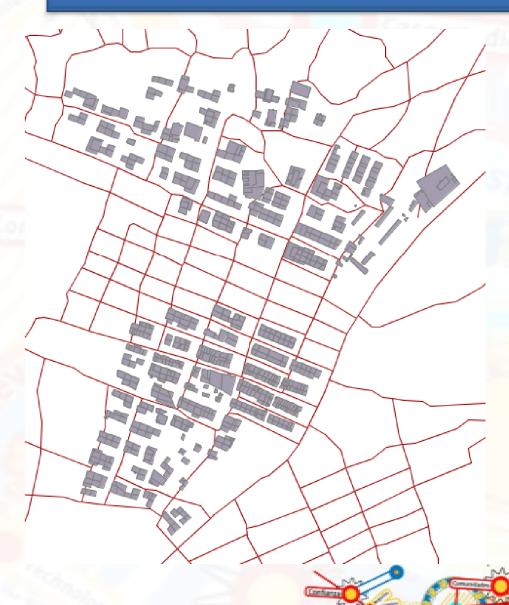

**SOMALILAND** 

30 field survey days

Almost 800 polygons created (± 20% total)

Few survey during training on the job

**Survey teams change** 

No previous experience on survey

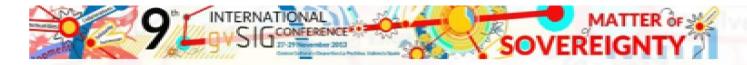

### **SURVEY: RESULTS AND CONSTRAINTS**

**KENYA** 

Work in progress.....we will present complete results during the 10<sup>th</sup> jornadas in 2014!!!!

#### **FUTURE GOALS**

Publish the collected data in a webGIS open, easy-to-manage and update in order to share all the achieved results and share knowledge

## **GRACIAS**

Giuliano RAMAT : <a href="mailto:ramat@gismap.it">ramat@gismap.it</a>
Antonio FALCIANO: <a href="mailto:afalciano@yahoo.it">afalciano@yahoo.it</a>

Maurizio FODERA': m.fodera@studiotopografia.it

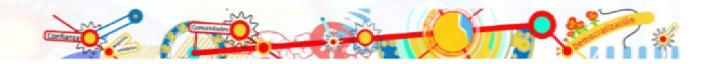